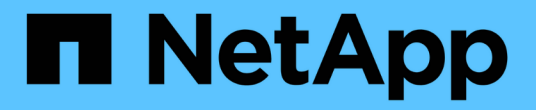

ストレージ仮想化 ONTAP 9

NetApp September 12, 2024

This PDF was generated from https://docs.netapp.com/ja-jp/ontap/concepts/storage-virtualizationconcept.html on September 12, 2024. Always check docs.netapp.com for the latest.

# 目次

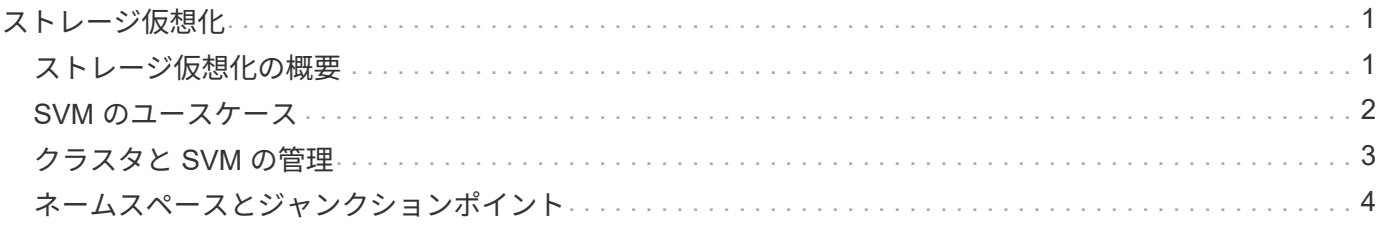

## <span id="page-2-0"></span>ストレージ仮想化

#### <span id="page-2-1"></span>ストレージ仮想化の概要

クライアントやホストにデータを提供するには、 \_Storage Virtual Machine ( SVM ) \_ を使用します。SVM は、ハイパーバイザーで実行される仮想マシンと同様に、物理リソ ースを抽象化した論理エンティティです。SVM 経由でアクセスされるデータはストレー ジ内の場所にバインドされません。SVM へのネットワークアクセスは物理ポートにバイ ンドされません。

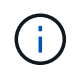

SVMは、以前は「Vserver」と呼ばれていました。 ONTAP のコマンドラインインターフェイス では、引き続き「vserver」という用語が使用されます。

SVM は、 1 つ以上のボリュームから 1 つ以上の network\_logical interfaces ( LIF ;ネットワーク論理インタ ーフェイス)を通じてクライアントおよびホストにデータを提供します。ボリュームは、クラスタ内の任意の データアグリゲートに割り当てることができます。LIF は任意の物理ポートまたは論理ポートでホストできま す。ハードウェアのアップグレード、ノードの追加、パフォーマンスの分散、アグリゲート間での容量の最適 化などを行う際、ボリュームと LIF のどちらもデータサービスを中断することなく移動できます。

同じ SVM に NAS トラフィック用の LIF と SAN トラフィック用の LIF を設定することができます。クライア ントとホストから SVM にアクセスするために必要なのは、 LIF のアドレス( NFS 、 SMB 、 iSCSI の場合は IP アドレス、 FC の場合は WWPN )だけです。LIF のアドレスは移動しても変わりません。ポートは複数の LIF をホストできます。SVM には、それぞれ独自のセキュリティ、管理、およびネームスペースがありま す。

ONTAP では、データ SVM に加え、管理用の特別な SVM を使用します。

• クラスタのセットアップ時に *admin SVM* が作成されます。

- ノードが新規または既存のクラスタに追加されると、 \_node svm\_is が作成されます。
- IPspace 内のクラスタレベルの通信用に、\_system svm\_is を自動的に作成します。

これらの SVM はデータの提供には使用できません。また、クラスタ内およびクラスタ間のトラフィック用の LIF や、クラスタおよびノードの管理用の LIF もあります。

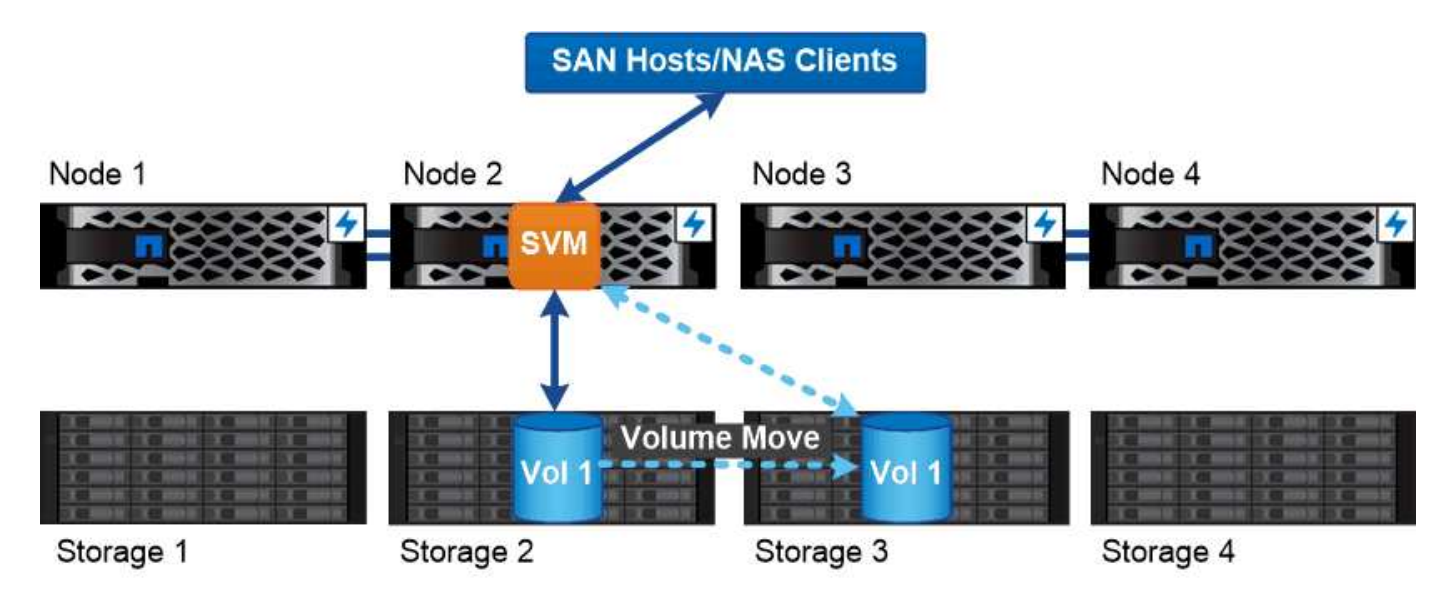

Data accessed through an SVM is not bound to a physical storage location. You can move a volume without disrupting data service.

#### **ONTAP**がミドルウェアに似ている理由

ONTAP がストレージ管理タスクに使用する論理オブジェクトは、適切に設計されたミドルウェアパッケージ が従来担っていた役割を果たし、管理者を細かな実装作業から解放し、ノードやポートなどの物理仕様の変更 が設定に影響しないようにします。管理者がストレージインフラ全体ではなく一部を再設定するだけで、ボリ ュームや LIF を簡単に移動できるようにすることが、基本的な目的です。

### <span id="page-3-0"></span>**SVM** のユースケース

サービスプロバイダはセキュアなマルチテナンシー環境で SVM を使用し、各テナント のデータを分離し、テナントごとに専用の認証と管理を実装して、チャージバックを簡 易化します。複数の LIF を同じ SVM に割り当てて異なる顧客のニーズに対応したり、 QoS を使用してテナントのワークロードが他のテナントのワークロード「 Bully 」にな らないようにしたりすることができます。

企業の管理者も同じような目的に SVM を使用します。たとえば、データを部門別に分離したり、ホストがア クセスするストレージボリュームとユーザの共有ボリュームを別々の SVM に分けたりできます。iSCSI/FC LUN および NFS データストアと SMB 共有とで SVM を分ける管理者もいます。

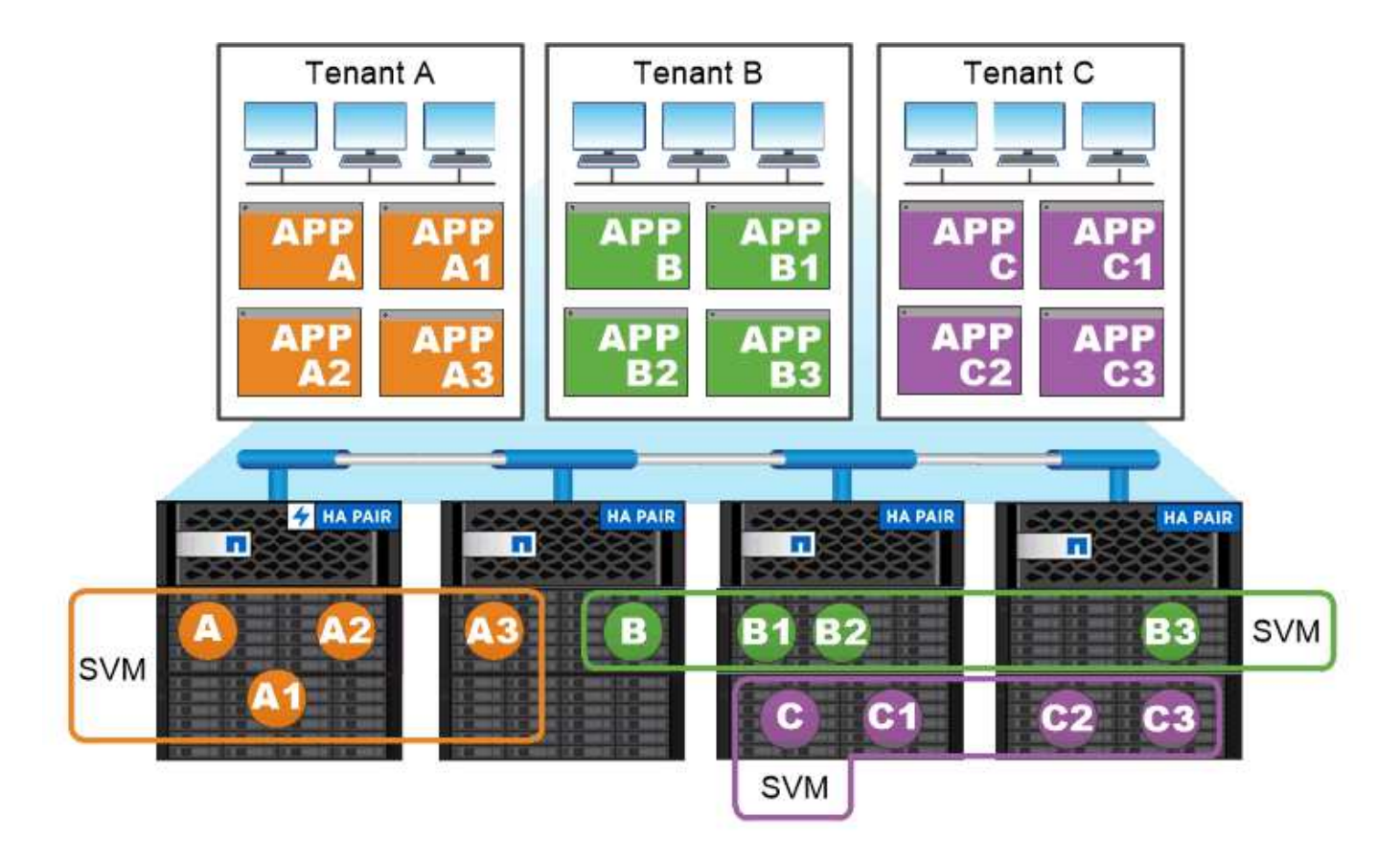

#### Service providers use SVMs in multitenant environments to isolate tenant data and simplify chargeback.

## <span id="page-4-0"></span>クラスタと **SVM** の管理

クラスタ管理者は、クラスタの管理 SVM にアクセスします。管理SVMとクラスタ管理 者(予約された名前) admin は、クラスタのセットアップ時に自動的に作成されます。

デフォルトを持つクラスタ管理者 admin ロールは、クラスタ全体とそのリソースを管理できます。クラスタ 管理者は、必要に応じて別のロールを割り当てた別のクラスタ管理者を作成することができます。

SVM administrator は、データ SVM にアクセスします。クラスタ管理者は、必要に応じてデータ SVM と SVM 管理者を作成します。

SVM管理者には、が割り当てられます vsadmin デフォルトではロール。クラスタ管理者は、必要に応じて SVM 管理者に別のロールを割り当てることができます。

\* ロールベースアクセス制御 (RBAC) \*

管理者がアクセスできるコマンドは、管理者に割り当てられている \_role\_assigned コマンドで決まります。 ロールは管理者のアカウントを作成するときに割り当てます。必要に応じて、別のロールを割り当てたりカ スタムロールを定義したりできます。

## <span id="page-5-0"></span>ネームスペースとジャンクションポイント

nas\_namespace は、 junction points\_to によって結合されたボリュームを論理的にグ ループ化して、単一のファイルシステム階層を作成します。十分な権限を持つクライア ントは、ストレージ内のファイルの場所を指定せずにネームスペース内のファイルにア クセスできます。ジャンクションされたボリュームはクラスタ内の任意の場所に配置で きます。

NAS クライアントは、目的のファイルを含むすべてのボリュームをマウントするのではなく、 nfs\_export を マウントするか、 SMB\_share にアクセスします。 \_ エクスポートまたは共有は、ネームスペース全体または ネームスペース内の中間的な場所を表します。クライアントは、アクセスポイントより下にマウントされたボ リュームにのみアクセスします。

ネームスペースには必要に応じてボリュームを追加できます。ジャンクションポイントは、親ボリュームジャ ンクションのすぐ下に作成することも、ボリューム内のディレクトリに作成することもできます。「vol3」と いう名前のボリュームのボリュームジャンクションへのパスは、になることがあります /vol1/vol2/vol3` または `/vol1/dir2/vol3`あるいは `/dir1/dir2/vol3。このパスのことを \_junction パスと呼びま す。 \_

SVM には、それぞれ一意のネームスペースがあります。SVM ルートボリュームは、ネームスペース階層への エントリポイントです。

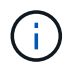

ノードに障害やフェイルオーバーが発生したときにデータを引き続き利用できるようにするに は、 SVM ルートボリュームに \_load-sharing mirror\_copy を作成する必要があります。

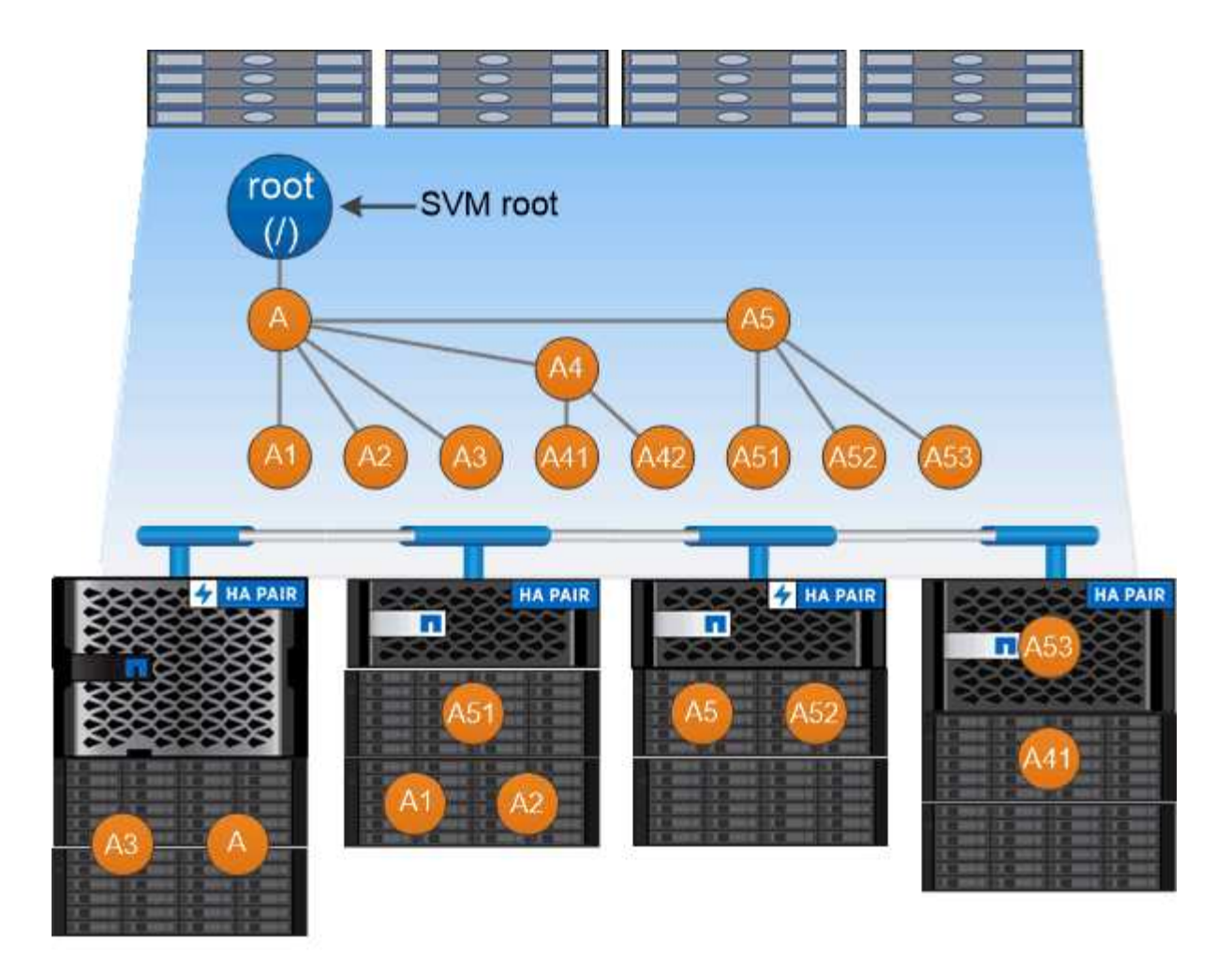

#### A namespace is a logical grouping of volumes joined together at junction points to create a single file system hierarchy.

例

次の例は、ジャンクションパスがである「home4」という名前のボリュームをSVM vs1上に作成します /eng/home:

cluster1::> volume create -vserver vs1 -volume home4 -aggregate aggr1 -size 1g -junction-path /eng/home [Job 1642] Job succeeded: Successful

Copyright © 2024 NetApp, Inc. All Rights Reserved. Printed in the U.S.このドキュメントは著作権によって保 護されています。著作権所有者の書面による事前承諾がある場合を除き、画像媒体、電子媒体、および写真複 写、記録媒体、テープ媒体、電子検索システムへの組み込みを含む機械媒体など、いかなる形式および方法に よる複製も禁止します。

ネットアップの著作物から派生したソフトウェアは、次に示す使用許諾条項および免責条項の対象となりま す。

このソフトウェアは、ネットアップによって「現状のまま」提供されています。ネットアップは明示的な保 証、または商品性および特定目的に対する適合性の暗示的保証を含み、かつこれに限定されないいかなる暗示 的な保証も行いません。ネットアップは、代替品または代替サービスの調達、使用不能、データ損失、利益損 失、業務中断を含み、かつこれに限定されない、このソフトウェアの使用により生じたすべての直接的損害、 間接的損害、偶発的損害、特別損害、懲罰的損害、必然的損害の発生に対して、損失の発生の可能性が通知さ れていたとしても、その発生理由、根拠とする責任論、契約の有無、厳格責任、不法行為(過失またはそうで ない場合を含む)にかかわらず、一切の責任を負いません。

ネットアップは、ここに記載されているすべての製品に対する変更を随時、予告なく行う権利を保有します。 ネットアップによる明示的な書面による合意がある場合を除き、ここに記載されている製品の使用により生じ る責任および義務に対して、ネットアップは責任を負いません。この製品の使用または購入は、ネットアップ の特許権、商標権、または他の知的所有権に基づくライセンスの供与とはみなされません。

このマニュアルに記載されている製品は、1つ以上の米国特許、その他の国の特許、および出願中の特許によ って保護されている場合があります。

権利の制限について:政府による使用、複製、開示は、DFARS 252.227-7013(2014年2月)およびFAR 5252.227-19(2007年12月)のRights in Technical Data -Noncommercial Items(技術データ - 非商用品目に関 する諸権利)条項の(b)(3)項、に規定された制限が適用されます。

本書に含まれるデータは商用製品および / または商用サービス(FAR 2.101の定義に基づく)に関係し、デー タの所有権はNetApp, Inc.にあります。本契約に基づき提供されるすべてのネットアップの技術データおよび コンピュータ ソフトウェアは、商用目的であり、私費のみで開発されたものです。米国政府は本データに対 し、非独占的かつ移転およびサブライセンス不可で、全世界を対象とする取り消し不能の制限付き使用権を有 し、本データの提供の根拠となった米国政府契約に関連し、当該契約の裏付けとする場合にのみ本データを使 用できます。前述の場合を除き、NetApp, Inc.の書面による許可を事前に得ることなく、本データを使用、開 示、転載、改変するほか、上演または展示することはできません。国防総省にかかる米国政府のデータ使用権 については、DFARS 252.227-7015(b)項(2014年2月)で定められた権利のみが認められます。

#### 商標に関する情報

NetApp、NetAppのロゴ、<http://www.netapp.com/TM>に記載されているマークは、NetApp, Inc.の商標です。そ の他の会社名と製品名は、それを所有する各社の商標である場合があります。